## Multi-Channel DATV Receiver

**hannel DATV Receiver**<br>Intro - Dave, G8GKQ<br>chnical – Brian, G4EWJ **-Channel DATV Receiver**<br>Intro - Dave, G8GKQ<br>Technical – Brian, G4EWJ

# The Linux Receiver Story So far

- MiniTiouner and USB
	- LongMynd as a Linux App
	- LongMynd in Portsdown
	- Ryde (Mk 1) Set-top Box

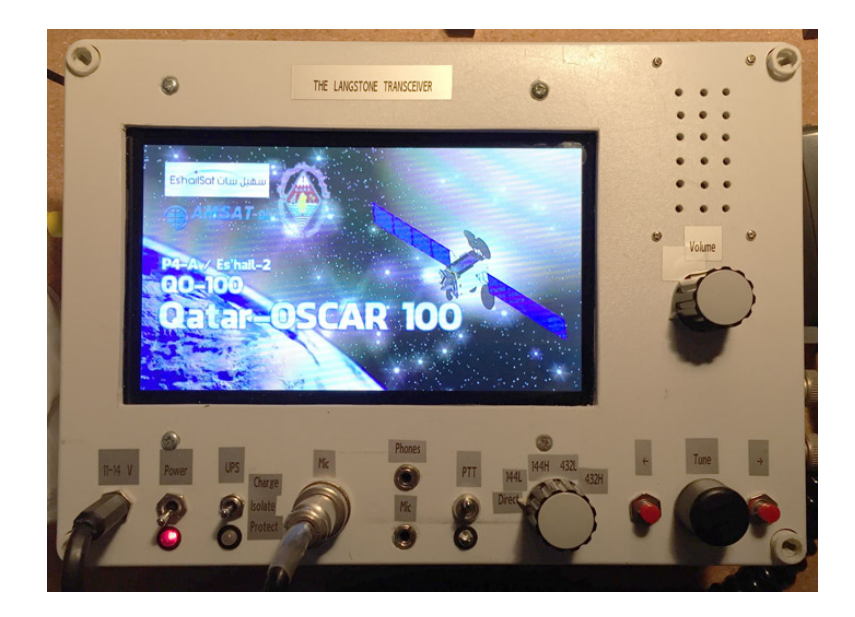

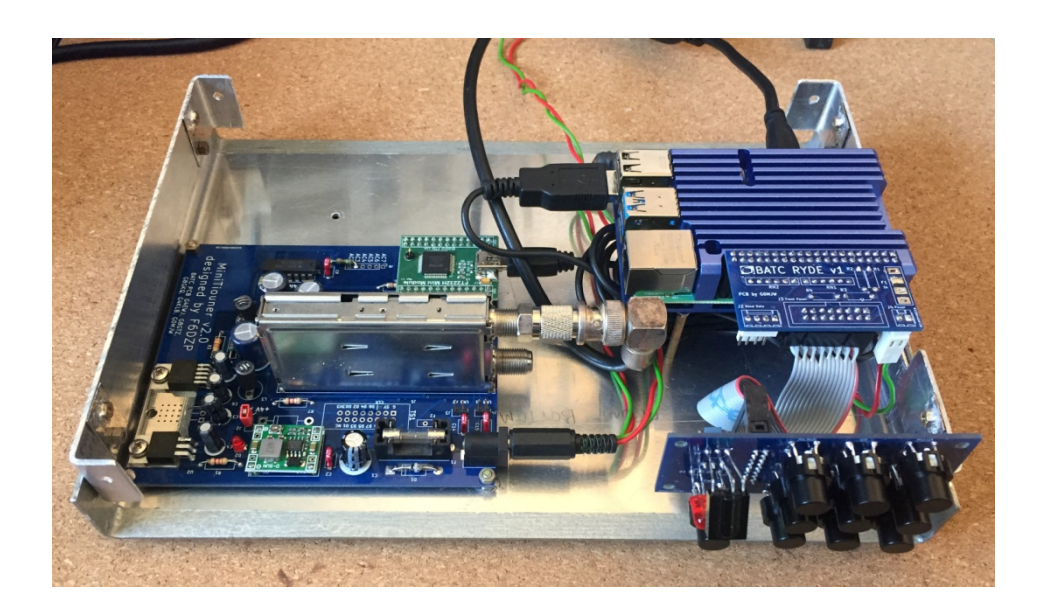

## The Linux Receiver Story continues

- Single PCB with Tuner and RPi
	- Ryde Mk 2 (single channel)
	- Winter Hill (4 channel, 2 tuner)

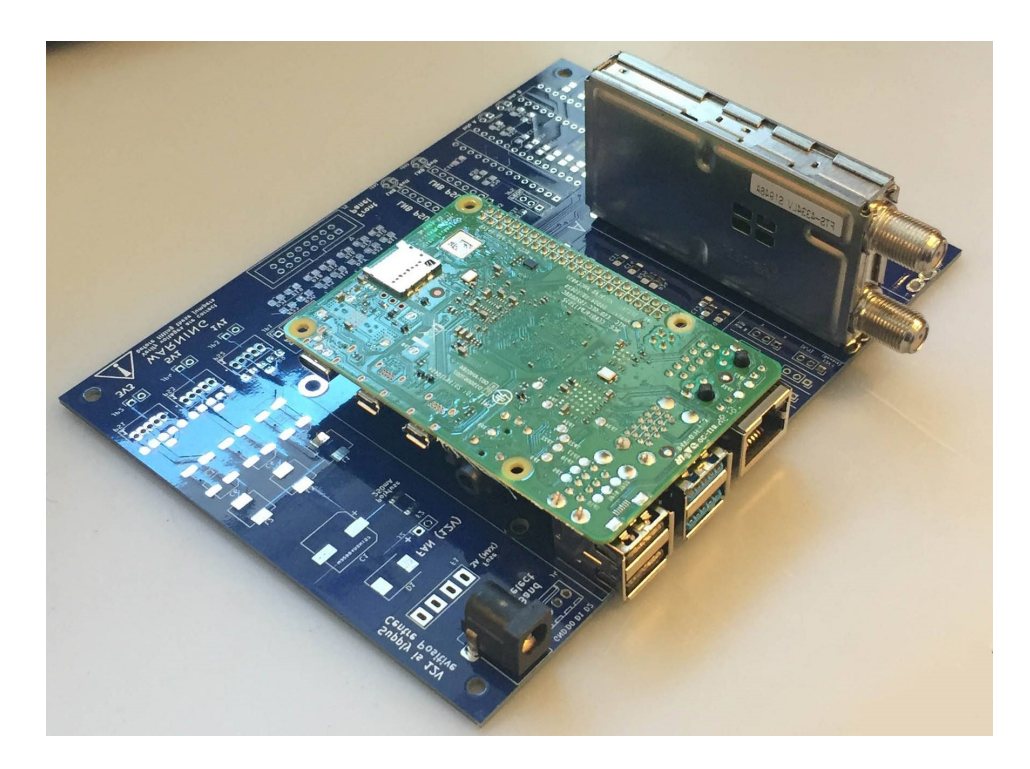

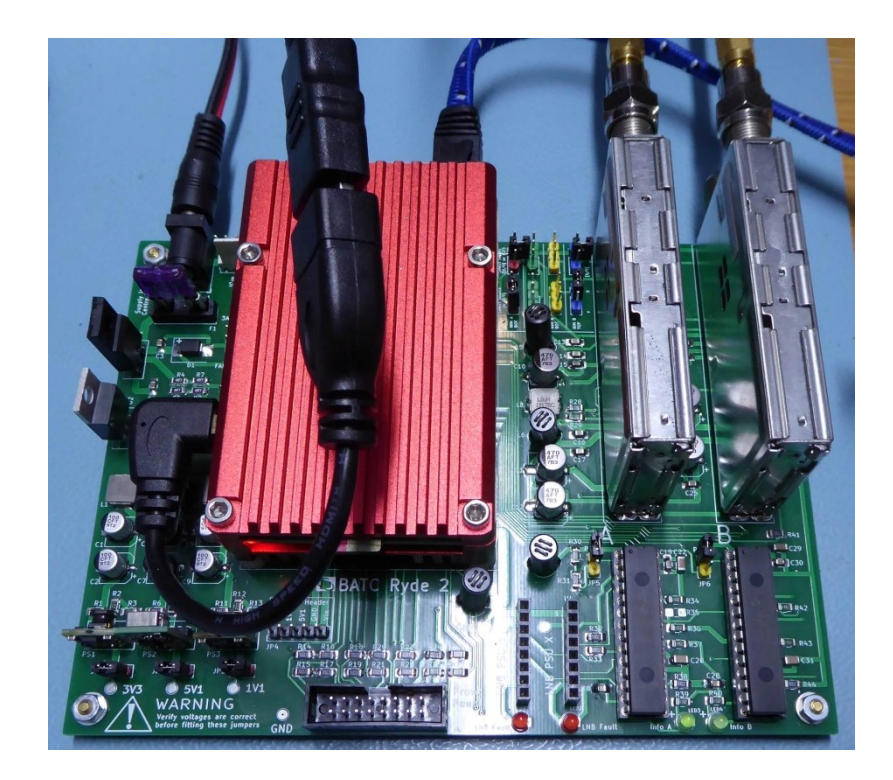

## **The WinterHill Project**

## Interfacing the Serit FTS4334L NIM to a Raspberry Pi

Brian Jordan, G4EWJ **BATC CAT20** 

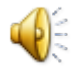

#### MiniTiouner

Designed by F6DZP

Serit FTS4334L NIM

FT2232H USB Interface

PCB by G0MJW

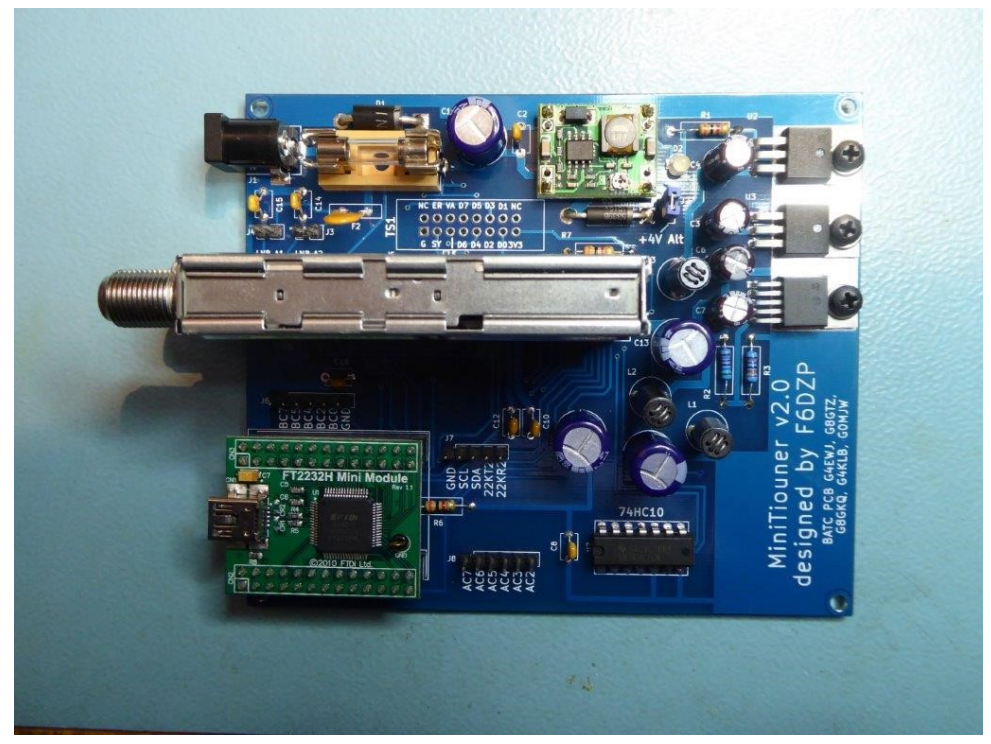

- The Serit FTS4334L NIM (network interface module) is the most popular front end device for receiving DATV
- It has 2 completely independent receivers
- Each receiver is capable of symbol rates from 35k to 45M
- The tuning range for DATV use is 144-2450MHz
- Receive software is available from F6DZP (PC) and M0HMO (Linux)
- To interface to Windows or Linux via USB, the NIM is built into a MiniTiouner, designed by F6DZP

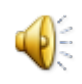

#### MiniTiouner Data Connections

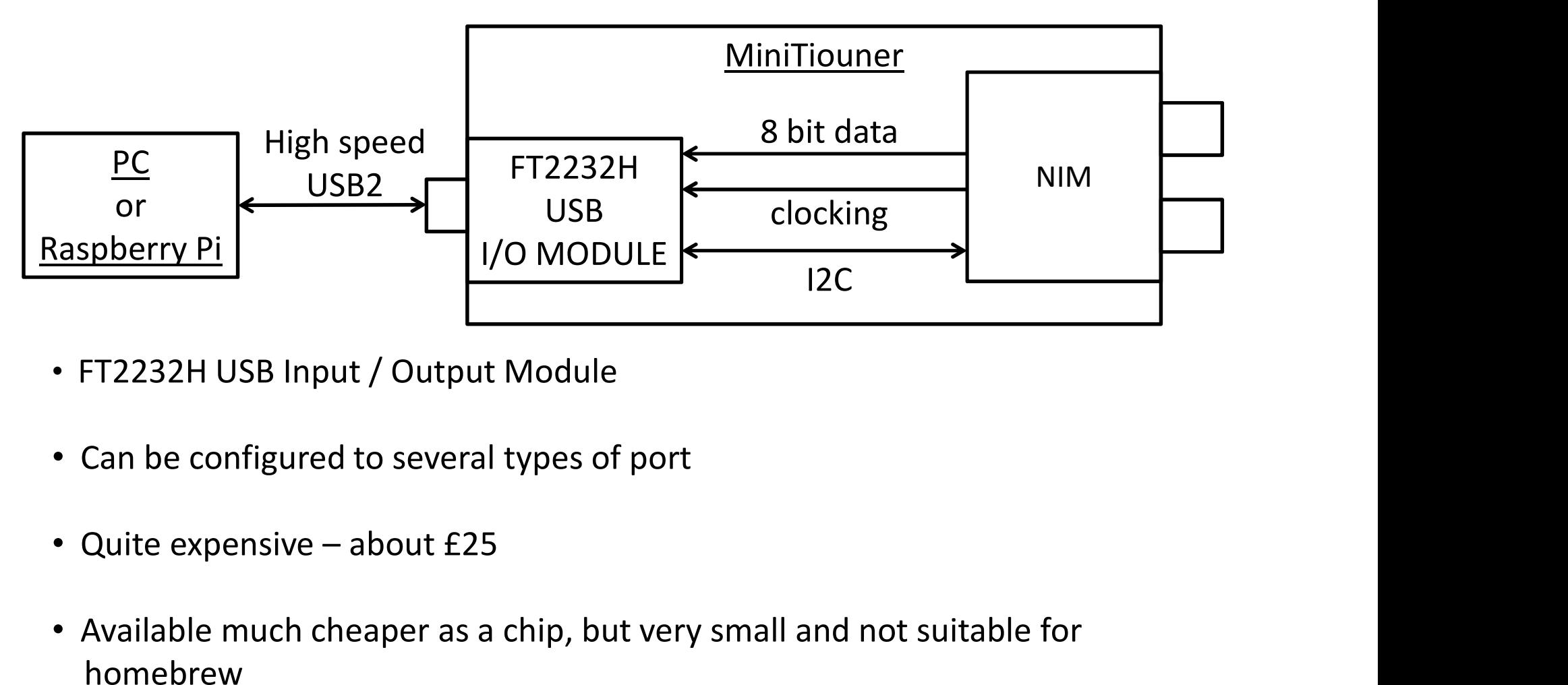

- FT2232H USB Input / Output Module •
- Can be configured to several types of port
- 
- Available much cheaper as a chip, but very small and not suitable for homebrew

#### Can it be replaced by something cheaper?

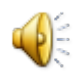

#### **Waveforms between NIM and FT2232H in a MiniTiouner**

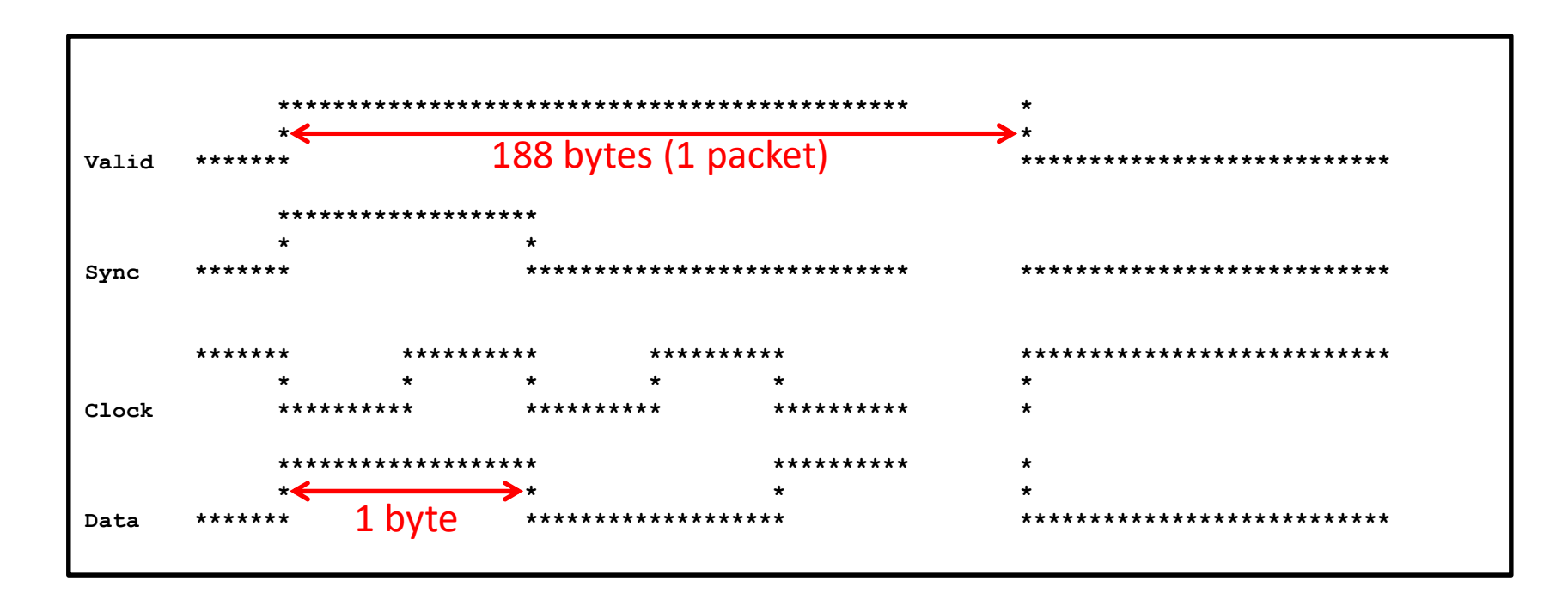

- This is very similar to the master side of the SPI master-slave protocol
- By inverting the VALID signal and sending 1 bit at a time, we can use SPI
- Can the NIM do this? YES, it is very configurable

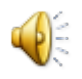

#### SPI Protocol

- SPI is a single bit master-slave protocol, used by many peripheral chips.
- It works on a 'pulley' system, where the master sends a byte and receives a byte at the same time.
- The master enables the slave via the SS select line and provides the clock.
- Each slave must have a separate SS line, but can share the other lines.

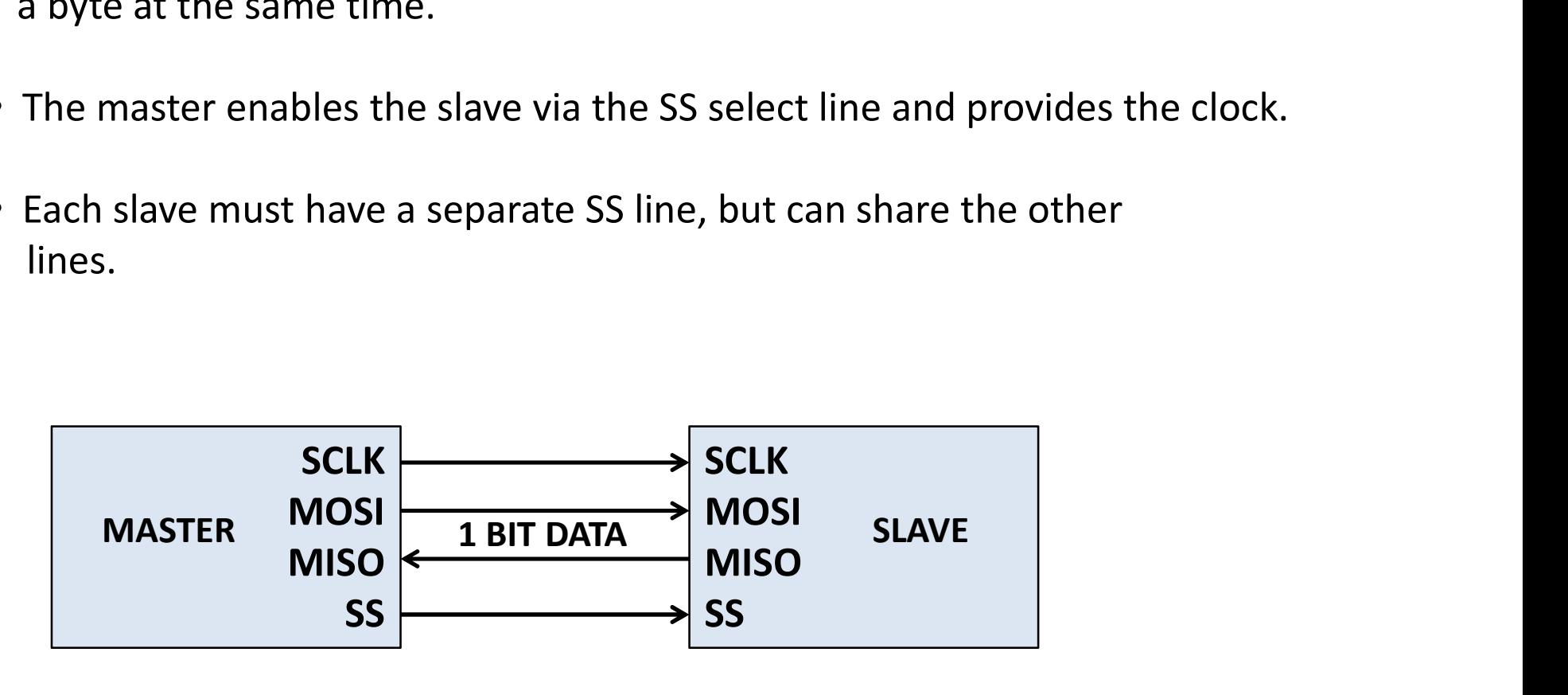

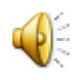

#### Connecting the NIM to a Raspberry Pi using SPI

- The RPi4 has 5 enhanced SPI ports, although they cannot all be used at once
- They have interrupt and DMA (direct memory access) capability, which reduces the software overhead
- So we just connect the NIM directly to the RPi and the rest is software? Unfortunately NO. Like the NIM, the RPi SPI ports operate only in master mode and 2 masters cannot transfer data to each other
- We still need something (cheap) to interface between the NIM and the RPi
- A PIC24FJ256GA702 microcontroller costs £2:

3 x SPI master/slave ports with interrupt and DMA capability Maximum SPI speed is around 20MHz Can interface to both receivers in the NIM and combine them 16k bytes of ram for buffering Available in 28 pin DIP format, so can be socketed

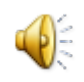

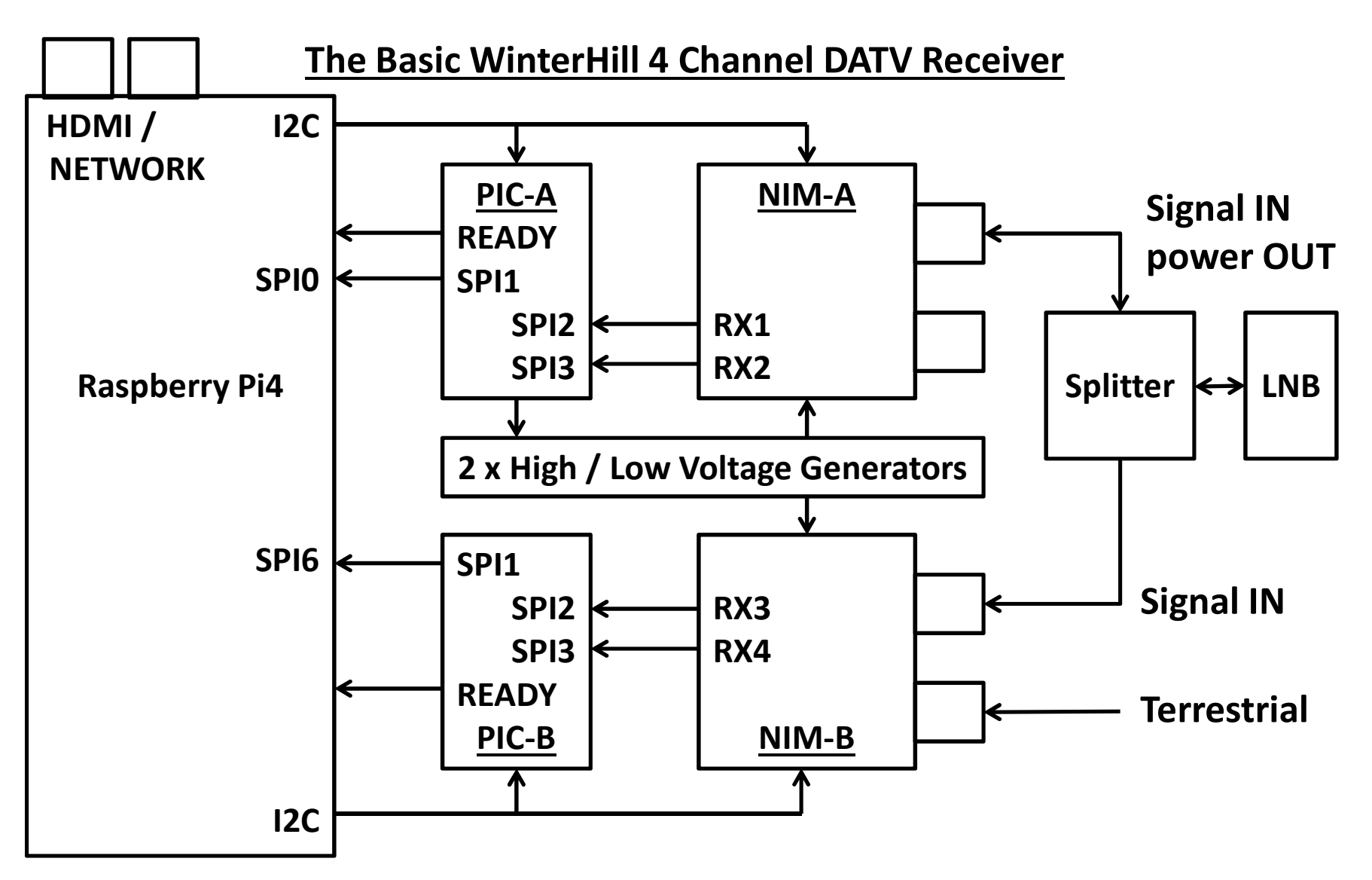

Either RX in a NIM can be connected to either F socket by software commands, so the top 2 F sockets can be used for QO-100, leaving the lower 2 sockets available for terrestrial. The PICs can be programmed in-circuit by the RPi.

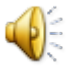

#### Ryde / WinterHill PCB

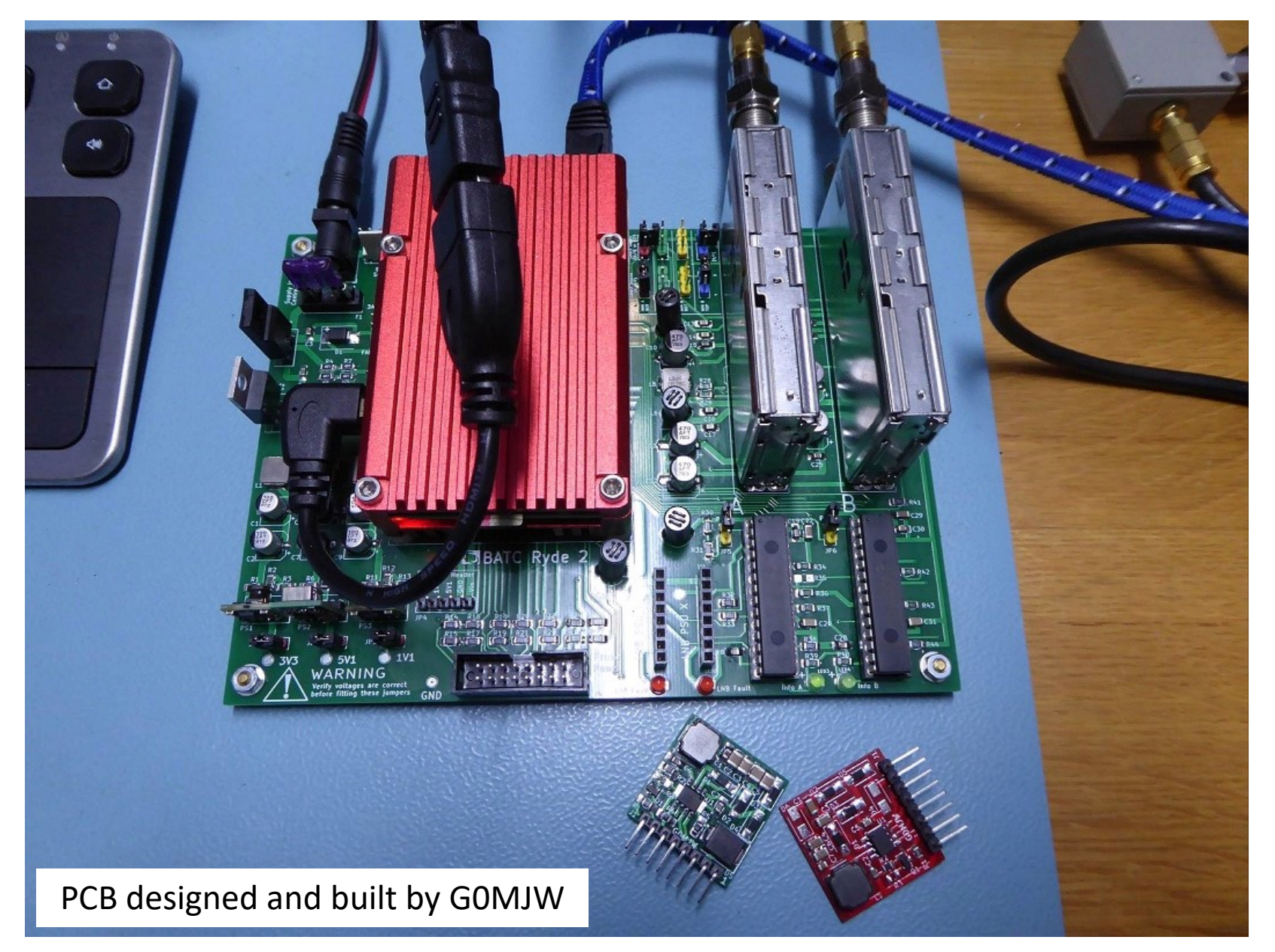

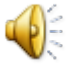

#### WinterHill Network Operation

The WinterHill Raspberry Pi4 software is based on the LongMynd software by M0HMO, adapted by G4EWJ for SPI connections and multiple NIMs

All command, status and transport streams are via network UDP protocol

It can display locally on the Raspberry Pi with VLC, or just act as a network receiver server

The software is given a base IP port number and all port usage is relative to this

E.g. Base port  $= 9900$ :

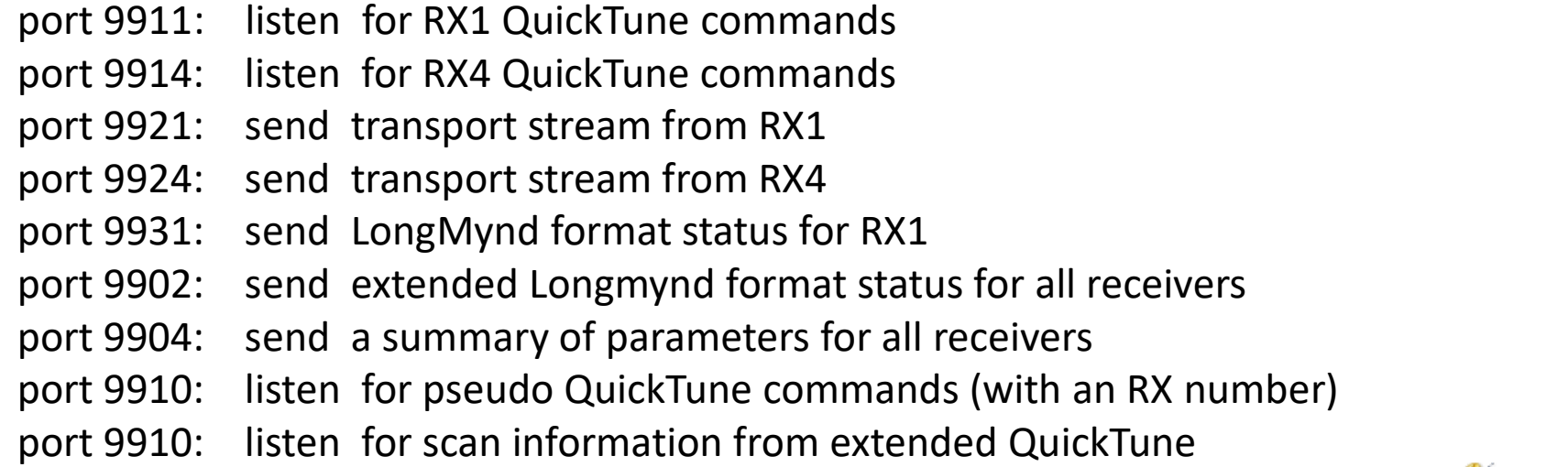

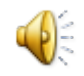

#### Raspberry Pi VLC Display

WinterHill can receive and output 4 transport streams at the same time. These can be sent to one or more PCs, displayed on the RPi4 Desktop, or both.

There are some limitations displaying with VLC on the RPi:

The hardware H.264 and H.265 decoders are very efficient, but will not display some signals, most noticeably the QO-100 beacon.

The hardware H.265 decoder exhibits a colour plane slip on some signals.

VLC locks up when trying to display more than one H.265 signal when using the hardware decoder.

The FFMPEG software decoder can be used, but it consumes a lot of cpu power.

The RPi SPI interface software needs to be improved, as it takes more cpu power than it should. If the system gets very busy, SPI data can be lost.

An integrated QuickTune, terrestrial tune and quad display application for the PC is under development.

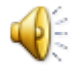

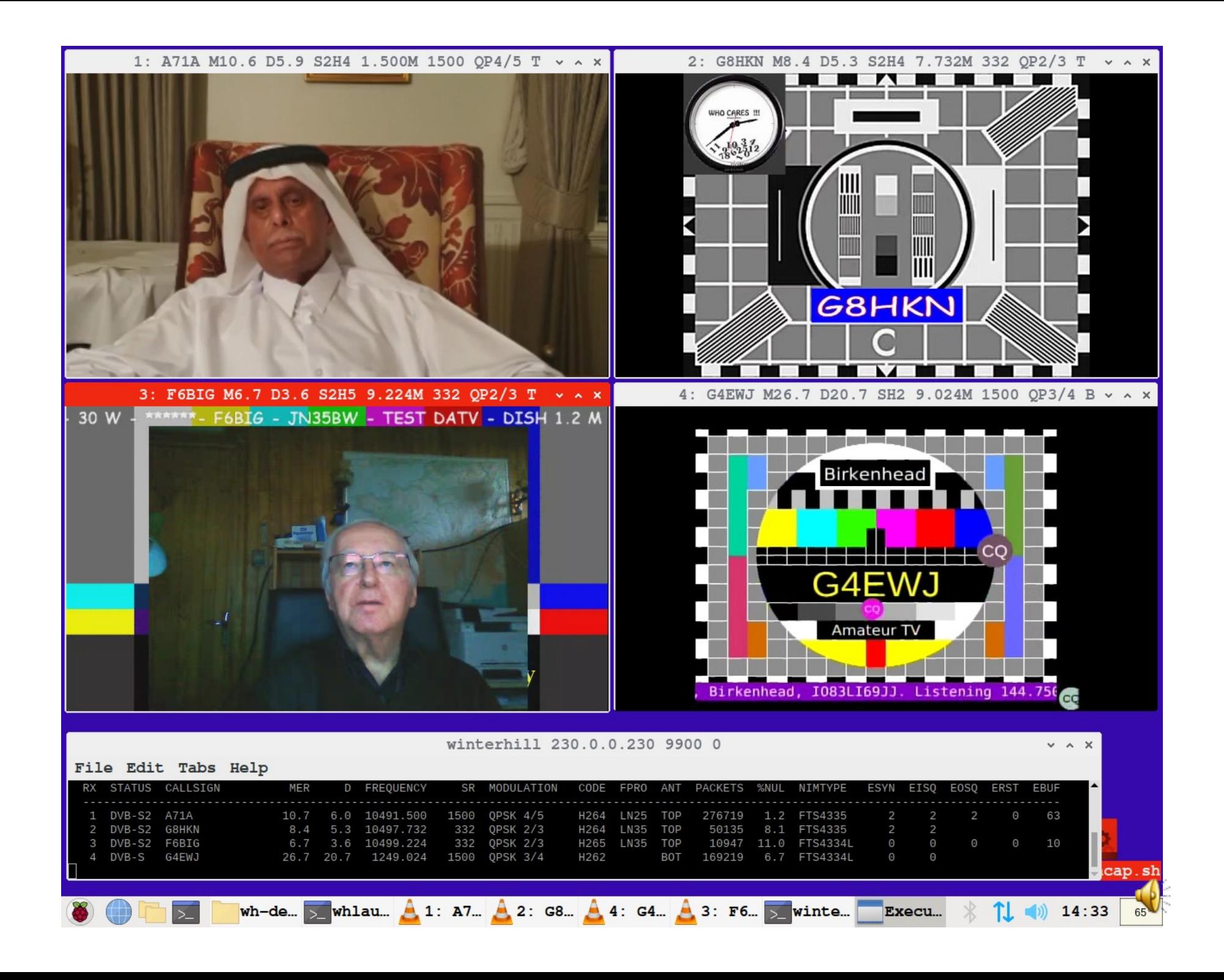

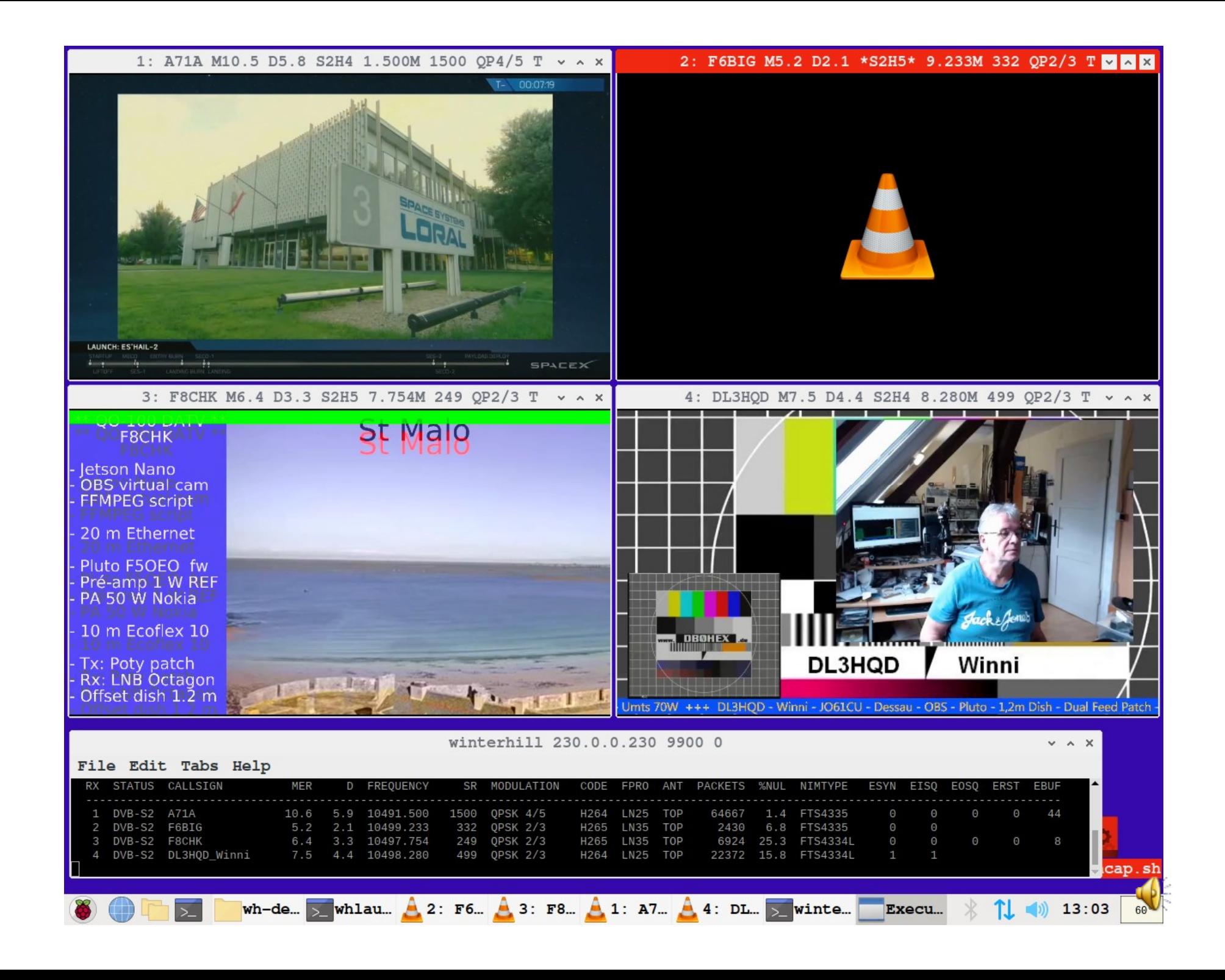

#### **Credits**

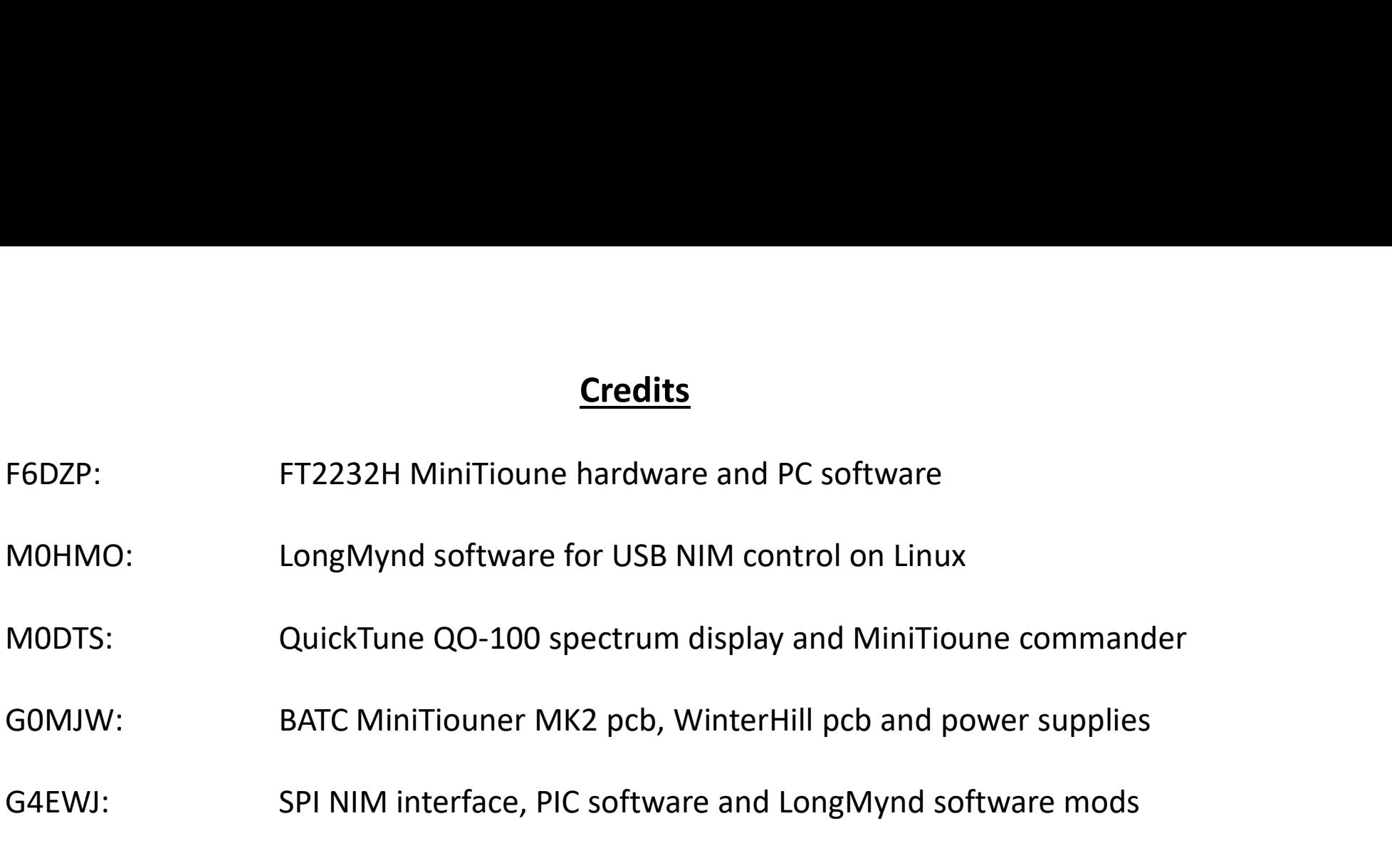

The system is named in memory of Brian G3SMU, who was a huge presence in ATV and narrowband operation on VHF to microwave from his Winter Hill QTH in Lancashire, north-west England.

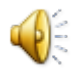

### **The WinterHill Project**

### Interfacing the Serit FTS4334L NIM to a Raspberry Pi

Brian Jordan, G4EWJ **BATC CAT20**